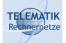

# **Telematics 1**

# Chapter 9 Internet Application Layer

- Principles of network applications
- Important application protocols
- Socket programming

Acknowledgement: Most of these slides have been prepared by J.F. Kurose and K.W. Ross with some additions compiled from other sources

Telematics 1 (SS 2023): 09 – Application Layer

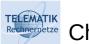

Chapter Goals

- Conceptual & implementation aspects of network application protocols
  - Transport-layer service models
  - Client-server paradigm
  - Peer-to-peer paradigm

Learn about protocols by examining popular application-level protocols

- □ HTTP
- □ FTP
- □ SMTP / POP3 / IMAP
- DNS
- Programming network applications
  - Socket API

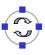

### Some Network Applications

- E-mail
- Web

TELEMATIK

- Instant messaging
- □ Remote login
- P2P file sharing
- Multi-user network games
- Streaming stored video clips

- □ Internet telephone
- □ Real-time video conference
- □ Massive parallel computing

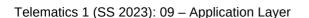

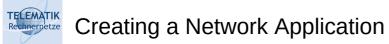

### Write programs that

- Run on different end systems and
- Communicate over a network.
- E.g., Web: Web server software communicates with browser software

# No software written for devices in network core

- Network core devices do not function at app layer
- This design allows for rapid app development

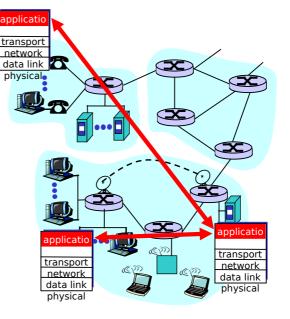

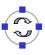

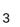

- Principles of network applications
- □ Web and HTTP
- □ FTP
- Electronic Mail
  - □ SMTP, POP3, IMAP
- DNS

- P2P file sharing
  - □ Socket programming with TCP
  - $\square$  Socket programming with UDP

5

Building a Web server

Telematics 1 (SS 2023): 09 – Application Layer

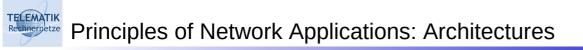

- □ Principle alternatives:
  - □ Client-server
  - □ Peer-to-peer (P2P)
  - □ Hybrid of client-server and P2P

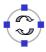

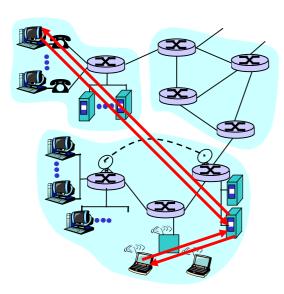

#### Server:

- □ always-on host
- □ permanent IP address
- server farms for scaling

### Clients:

- communicate with server
- may be intermittently connected
- may have dynamic IP addresses
- do not communicate directly with each other

7

Telematics 1 (SS 2023): 09 – Application Layer

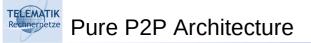

- No always on server
- Arbitrary end systems directly communicate
- Peers are intermittently connected and change IP addresses
- Example: Gnutella

Highly scalable

### But difficult to manage

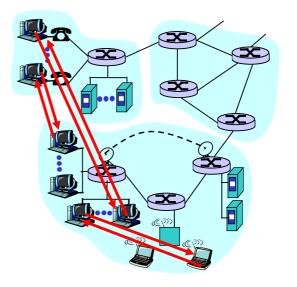

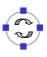

### (Original) Napster file sharing

- □ File transfer P2P
- $\Box$  File search centralized:
  - Peers register content at central server
  - Peers query same central server to locate content

### Instant messaging

- Chatting between two users is P2P
- Presence detection/location centralized:
  - User registers its IP address with central server when it comes online
  - User contacts central server to find IP addresses of buddies

Telematics 1 (SS 2023): 09 – Application Layer

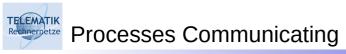

- Process: program running within a host.
- Within same host, two processes communicate using inter-process communication (defined by OS).
- Processes in different hosts communicate by exchanging messages

Client process: process that initiates communication Server process: process that waits to be contacted

9

Note: applications with P2P architectures have client processes & server processes

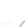

Rechneridetze Sockets

- Process sends/receives messages to/from its socket
- Socket analogous to door
  - Sending process shoves message out door
  - Sending process relies on transport infrastructure on other side of door which brings message to socket at receiving process

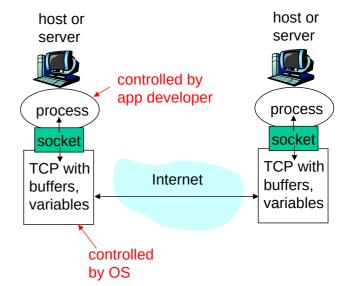

11

- Application programming interface (API):
  - (1) choice of transport protocol;
  - (2) ability to fix a few parameters (lots more on this later)

Telematics 1 (SS 2023): 09 – Application Layer

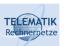

Addressing Processes

- For a process to receive messages, it must have an identifier
- A host has a unique32-bit IP address
- Q: does the IP address of the host on which the process runs suffice for identifying the process?
- Answer: No, many processes can be running on same host

- Identifier includes both the IP address and port numbers associated with the process on the host.
- Example port numbers:HTTP server: 80
  - Mail server: 25
- More on this later

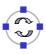

### Issues Defined by an Application-Layer Protocol

- Types of messages exchanged, e.g. request & response messages
- Syntax of message types: what fields in messages & how fields are delineated
- Semantics of the fields, ie, meaning of information in fields
- Rules for when and how processes send & respond to messages

Open vs. Proprietary protocols:

- Public-domain protocols:
  - open specification available to everyone
  - □ allows for interoperability
  - most protocols commonly used in the Internet are defined in RFCs
  - □ e.g. HTTP, FTP, SMTP
- Proprietary protocols:
  - □ defined by a vendor
  - specification often not publicly available

13

🗅 eg, KaZaA

Telematics 1 (SS 2023): 09 – Application Layer

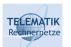

TELEMATIK

What Transport Service does an Application Need?

### Data loss

- Some apps (e.g., audio) can tolerate some loss
- Other apps (e.g., file transfer, telnet) require 100% reliable data transfer

### Bandwidth

- Some apps (e.g., multimedia) require minimum amount of bandwidth to be "effective"
- Other apps ("elastic apps") make use of whatever bandwidth they get

### Timing

Some apps (e.g., Internet telephony, interactive games) require low delay to be "effective"

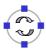

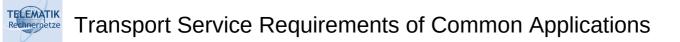

|         | Application     | Data loss     | Bandwidth          | Time Sensitive  |
|---------|-----------------|---------------|--------------------|-----------------|
|         | file transfor   |               |                    | no              |
| _       | file transfer   | no loss       | elastic            | _               |
| _       | e-mail          | no loss       | elastic            | no              |
| V       | Veb documents   | no loss       | elastic            | no              |
| real-ti | me audio/video  | loss-tolerant | audio: 5kbps-1Mbps | yes, 100's msec |
|         |                 |               | video:10kbps-5Mbps |                 |
| sto     | red audio/video | loss-tolerant | same as above      | yes, few secs   |
| int     | eractive games  | loss-tolerant | few kbps up        | yes, 100's msec |
| ins     | tant messaging  | no loss       | elastic            | yes and no      |

| Telematics 1 | (SS 2023): | : 09 – Application La | ayer |
|--------------|------------|-----------------------|------|
|--------------|------------|-----------------------|------|

## Internet Transport Protocols Services

### TCP service:

- Connection-oriented: setup required between client and server processes
- Reliable transport between sending and receiving process
- Flow control: sender won't overwhelm receiver
- Congestion control: throttle sender when network overloaded
- Does not provide: timing, minimum bandwidth guarantees

### UDP service:

Unreliable data transfer between sending and receiving process

15

- Does not provide:
  - □ Connection setup,
  - □ Reliability,
  - Flow & congestion control,
  - Timing, or bandwidth guarantee

16

Q: Why bother? Why is there a UDP?

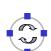

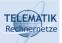

| Application            | Application<br>layer protocol | Underlying<br>transport protocol |
|------------------------|-------------------------------|----------------------------------|
|                        |                               |                                  |
| e-mail                 | SMTP [RFC 2821]               | ТСР                              |
| remote terminal access | Telnet [RFC 854]              | ТСР                              |
| Web                    | HTTP [RFC 2616]               | ТСР                              |
| file transfer          | FTP [RFC 959]                 | ТСР                              |
| streaming multimedia   | proprietary                   | TCP or UDP                       |
|                        | (e.g. RealNetworks)           |                                  |
| Internet telephony     | proprietary                   |                                  |
|                        | (e.g., Dialpad)               | typically UDP                    |

Telematics 1 (SS 2023): 09 – Application Layer

### Chapter 1: Application Layer

- Principles of network applications
- □ Web and HTTP
- □ FTP
- Electronic Mail
  - □ SMTP, POP3, IMAP
- DNS

- P2P file sharing
- □ Socket programming with TCP
- □ Socket programming with UDP

18

Building a Web server

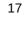

### First some jargon

- Web page consists of objects
- □ Object can be HTML file, JPEG image, Java applet, audio file,...
- Web page consists of base HTML-file which includes several referenced objects
- □ Each object is addressable by a URL
- □ Example URL:

### www.someschool.edu/someDept/pic.gif

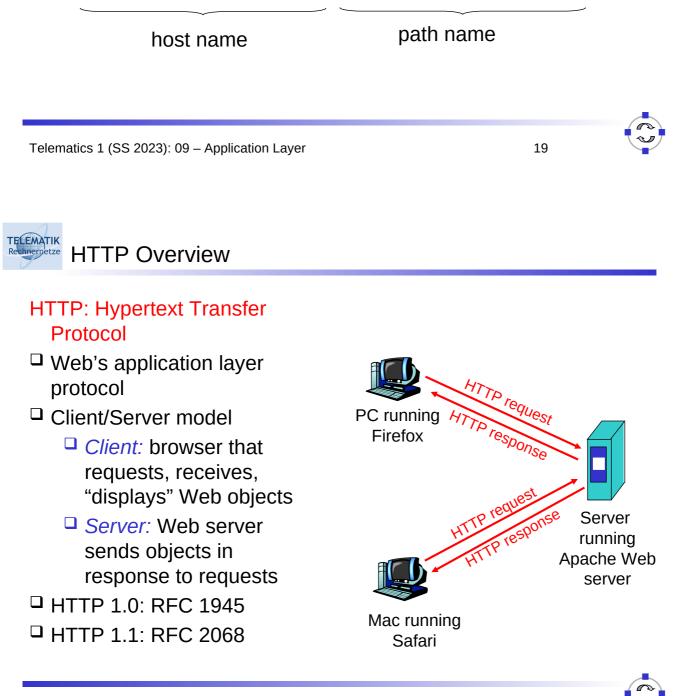

### Uses TCP:

- Client initiates TCP connection (creates socket) to server, port 80
- Server accepts TCP connection from client
- HTTP messages

   (application-layer protocol messages) exchanged
   between browser (HTTP client) and Web server
   (HTTP server)
- TCP connection closed

### HTTP is "stateless"

Server maintains no information about past client requests

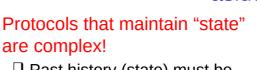

- Past history (state) must be maintained
- If server/client crashes, their views of "state" may be inconsistent, must be reconciled

Telematics 1 (SS 2023): 09 – Application Layer

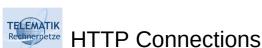

### Nonpersistent HTTP

- At most one object is sent over a TCP connection.
- HTTP/1.0 uses nonpersistent HTTP

### Persistent HTTP

- Multiple objects can be sent over single TCP connection between client and server.
- HTTP/1.1 uses persistent connections in default mode

22

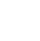

21

aside

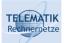

Suppose user enters URL www.someSchool.edu/someDepartment/home.index (contains text, references to 10 jpeg images)

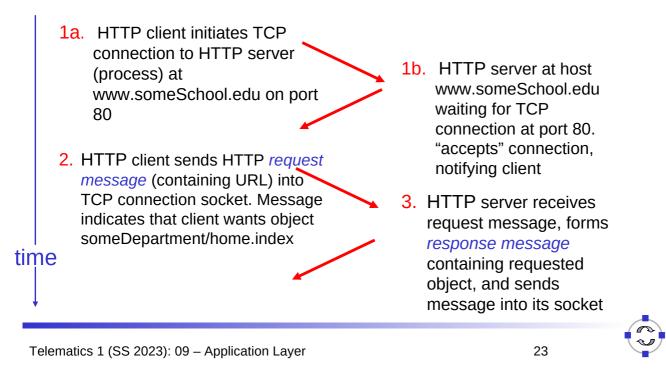

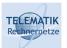

Nonpersistent HTTP (cont.)

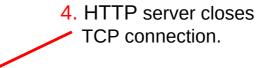

- time 5. HTTP client receives response message containing html file, displays html. Parsing html file, finds 10 referenced jpeg objects
  - 6. Steps 1-5 repeated for each of 10 jpeg objects

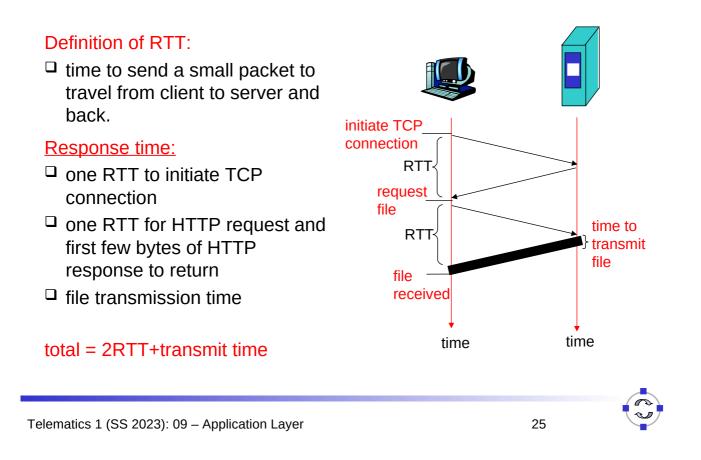

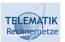

### Persistent HTTP

### Nonpersistent HTTP issues:

- □ Requires 2 RTTs per object
- OS must work and allocate host resources for each TCP connection
- But browsers often open parallel TCP connections to fetch referenced objects

### Persistent HTTP

- Server leaves connection open after sending response
- Subsequent HTTP messages between same client/server are sent over connection

### Persistent without pipelining:

- Client issues new request only when previous response has been received
- One RTT for each referenced object

### Persistent with pipelining:

- Default in HTTP/1.1
- Client sends requests as soon as it encounters a referenced object
- As little as one RTT for all the referenced objects

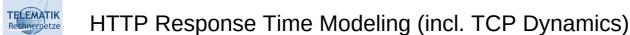

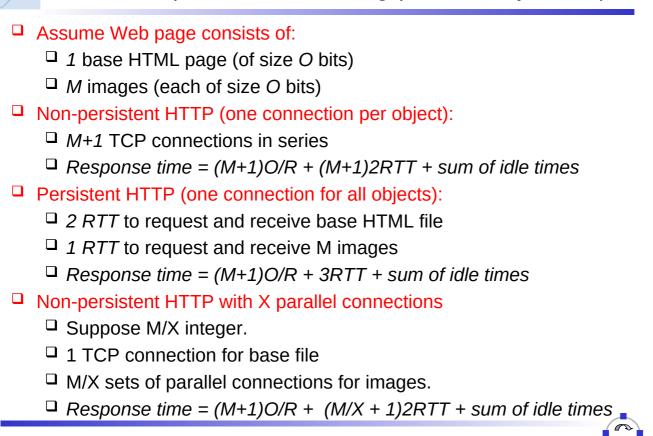

Telematics 1 (SS 2023): 09 – Application Layer

### HTTP Response Time Modeling (incl. TCP Dynamics)

### RTT = 100 msec, O = 5 Kbytes, M=10 and X=5

- For low bandwidth, connection & response time dominated by transmission time.
- Persistent connections only give minor improvement over parallel connections.
- Y-axis shows response time in seconds

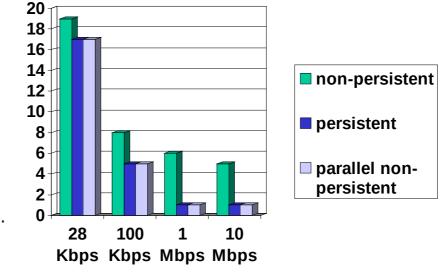

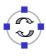

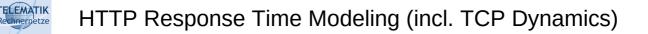

### RTT =1 sec, O = 5 Kbytes, M=10 and X=5

- For larger RTT, response time dominated by TCP establishment & slow start delays.
- Persistent
   connections now
   give important
   improvement:
- Particularly in high delay•bandwidth networks

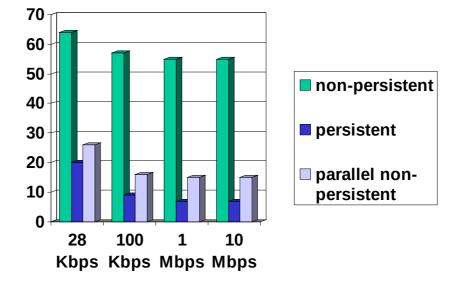

Telematics 1 (SS 2023): 09 – Application Layer

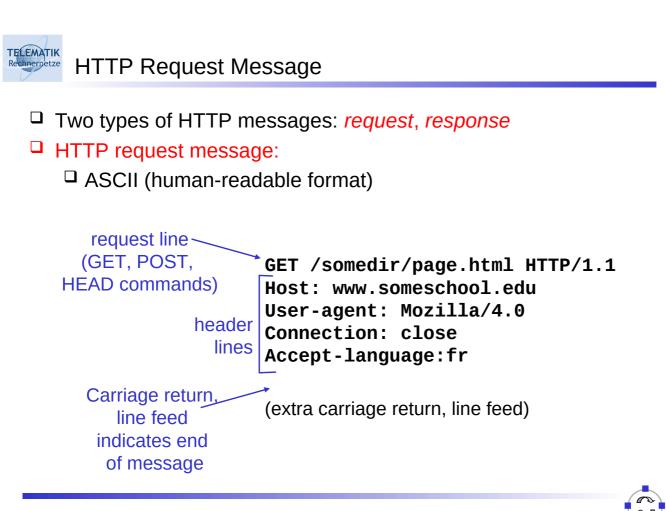

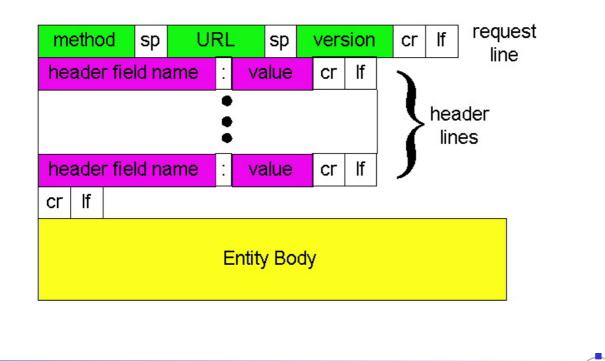

Telematics 1 (SS 2023): 09 – Application Layer

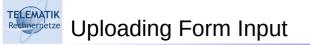

### Post method:

Web page often includes form input

### URL method:

- □ Uses GET method
- Input is uploaded in URL field of request line:

31

Input is uploaded to server in entity body

### www.somesite.com/animalsearch?monkeys&banana

### Rechnervetze Method Types

### <u>HTTP/1.0</u>

- GET
- D POST
- - Asks server to leave requested object out of response

#### <u>HTTP/1.1</u>

- □ GET, POST, HEAD
- PUT
  - Uploads file in entity body to path specified in URL field
- DELETE
  - Deletes file specified in the URL field

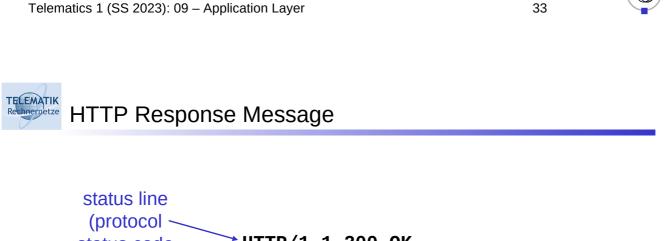

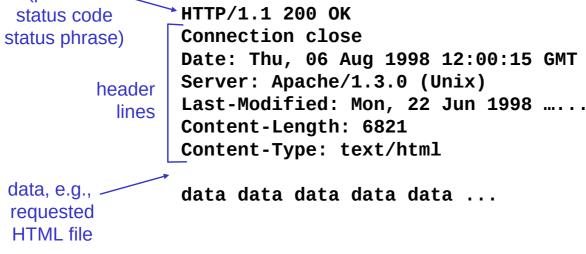

In first line in server  $\rightarrow$  client response message.

A few sample codes:

### 200 OK

□ request succeeded, requested object later in this message

### **301 Moved Permanently**

requested object moved, new location specified later in this message (Location:)

### 400 Bad Request

request message not understood by server

### 404 Not Found

requested document not found on this server

### 505 HTTP Version Not Supported0

Telematics 1 (SS 2023): 09 – Application Layer

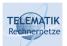

2.

Trying Out HTTP (Client Side) for Yourself

1. Telnet to your favorite Web server:

| telnet cis.poly.edu 80                     | Opens TCP connection to port 80<br>(default HTTP server port) at cis.poly.edu.<br>Anything typed in sent<br>to port 80 at cis.poly.edu |
|--------------------------------------------|----------------------------------------------------------------------------------------------------|
| Type in a GET HTTP request:                |                                                                                                    |
| GET /~ross/ HTTP/1.1<br>Host: cis.poly.edu | By typing this in (hit carriage<br>return twice), you send<br>this minimal (but complete)<br>GET request to HTTP server                |

3. Look at response message sent by HTTP server!

# Many major Web sites use cookies

#### Four components:

- 1) Cookie header line in the HTTP response message
- 2) Cookie header line in HTTP request message
- Cookie file kept on user's host and managed by user's browser
- 4) Back-end database at Web site

### Example:

- Susan access Internet always from same PC
- She visits a specific ecommerce site for first time
- When initial HTTP requests arrives at site, site creates a unique ID and creates an entry in backend database for ID

37

Telematics 1 (SS 2023): 09 – Application Layer

### Cookies: Keeping "State"

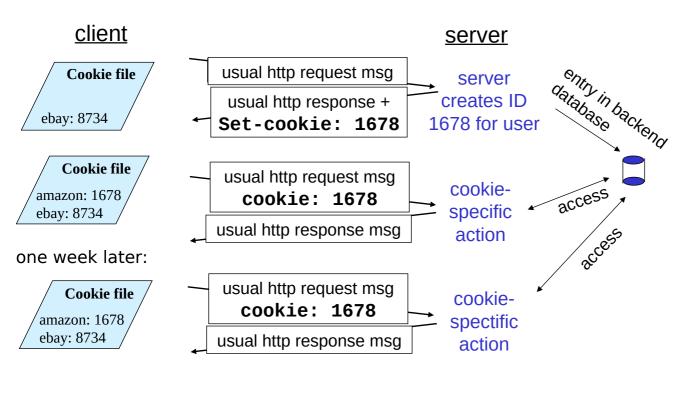

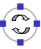

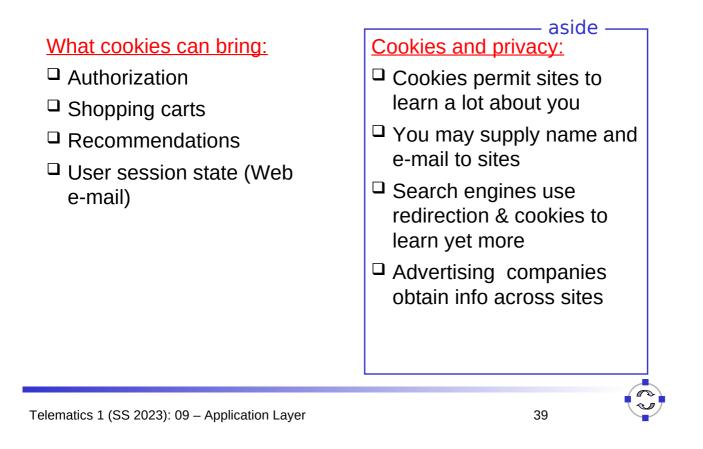

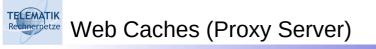

Goal: Satisfy client request without involving origin server

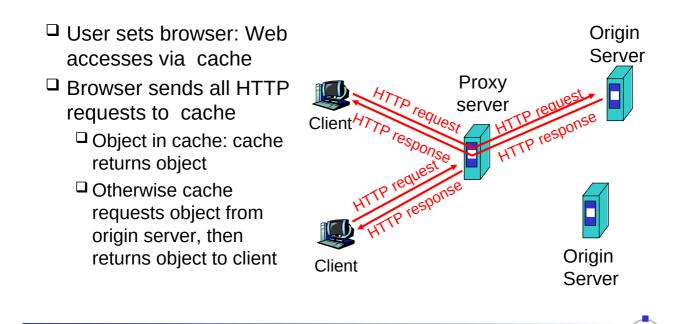

### More About Web Caching

Cache acts as both client and server

TELEMATIK

Typically cache is installed by ISP (university, company, residential ISP)

### Why Web caching?

- Reduce response time for client request.
- Reduce traffic on an institution's access link.
- Internet dense with caches enables "poor" content providers to effectively deliver content (but so does P2P file sharing)

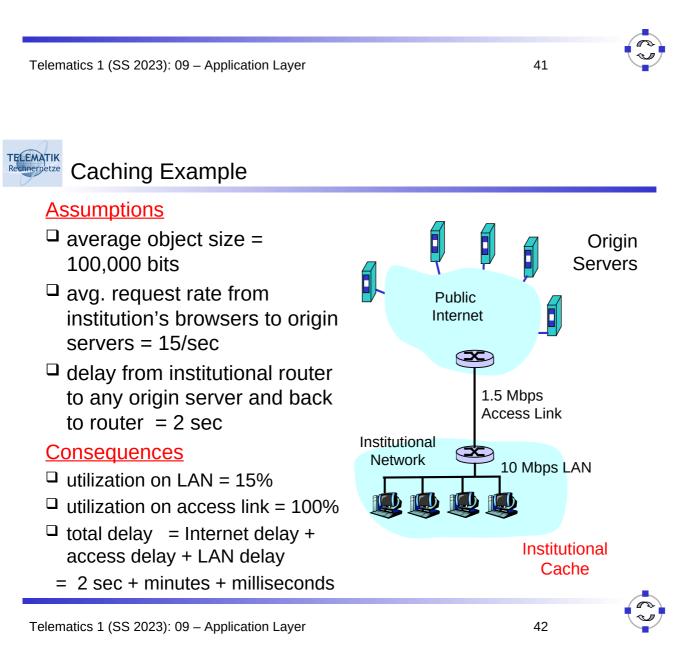

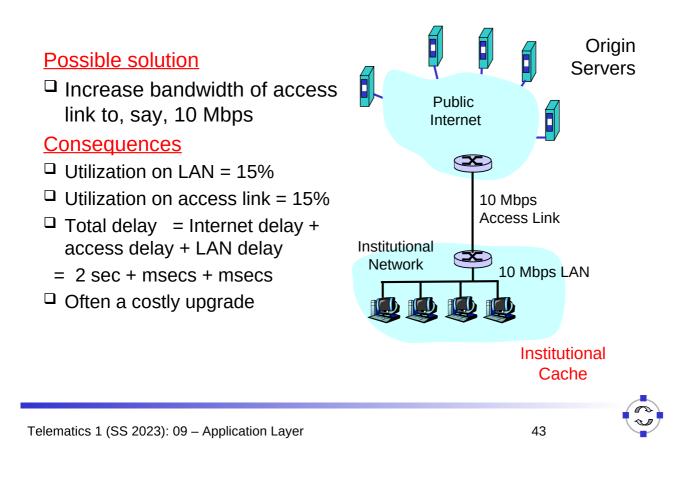

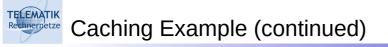

### Install cache

□ Suppose hit rate is .4

### Consequence

- 40% requests will be satisfied almost immediately
- 60% requests satisfied by origin server
- Utilization of access link reduced to 60%, resulting in negligible delays (say 10 msec)
- Total avg delay = Internet delay + access delay + LAN delay
  - = .6\*(2.01) secs + milliseconds
  - < 1.4 secs

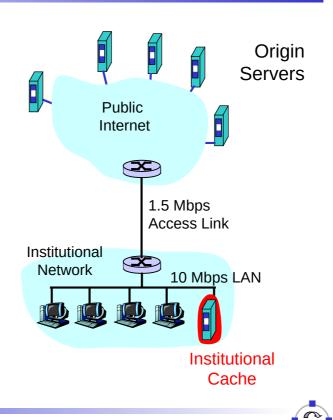

### **Conditional GET**

TELEMATIK

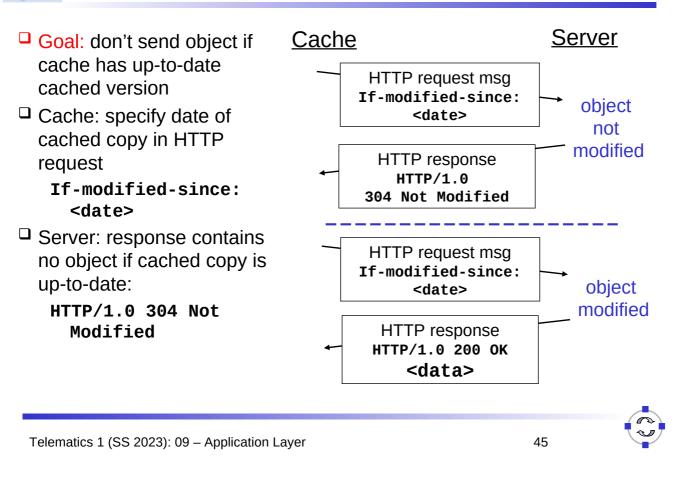

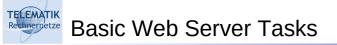

#### Basic steps:

- □ Prepare for accepting requests
- □ Accept connection/request
- □ Read and process request
- Respond to request
- (Ack: The following slides on web server tasks and architectures have been compiled from Hartmut Ritter's material [Rit04a])

### Recharge tracks

□ Prepare and accept requests:

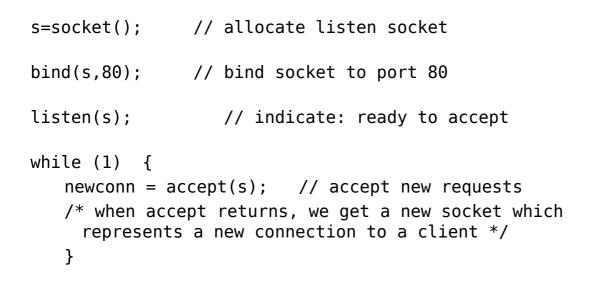

Telematics 1 (SS 2023): 09 – Application Layer

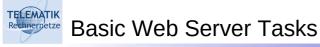

Read and Process

| read();                    | //   | read request                     |
|----------------------------|------|----------------------------------|
| getsockname();             | // 9 | get remote host name (to log)    |
| <pre>setsockopt();</pre>   |      | set options, e.g. disable        |
|                            |      | Nagle's algorithm                |
| <pre>gettimeofday();</pre> | //   | get time of request              |
|                            | //   | Parse request, find file to send |
| <pre>stat();</pre>         | // ( | obtain file status and size      |
| open();                    | // ( | open requested file              |
| read();                    | //   | read file into server            |

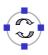

Respond to Request

write(); // send HTTP header to client
write(); // send file to client
close(); // close file
close(); // shutdown connection

write(); // log request

Telematics 1 (SS 2023): 09 – Application Layer

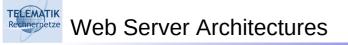

Four basic models:

- Process model
- Thread model
- In-kernel model
- Event-driven model

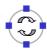

### 1. Process Model

- A process is assigned to perform all steps required to process a request
- When processing done, the process is ready to accept a new connection
- □ Typically multiple processes needed (20-200)
- One process blocks (e.g. read()),
   OS chooses next process to run
- Concurrency limited by max number of processes
- Example: Apache on UNIX (most widely used web server, >60%)

Telematics 1 (SS 2023): 09 – Application Layer

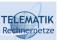

TELEMATIK

### 1. Process Model

- □ Advantages:
  - Synchronization when handling different requests inherent in process model
  - Protection between processes (one process crashes, others unaffected)
- Disadvantage:
  - □ Slow (fork is expensive, context switching overhead)
  - Difficult to perform optimizations that rely on global information (e.g. cache URLs)

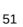

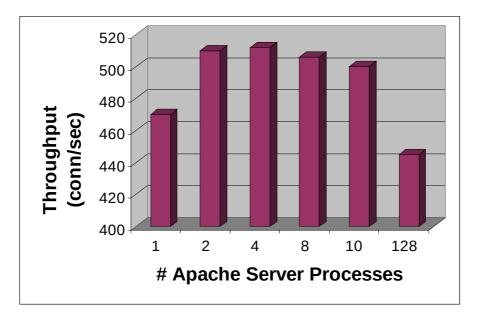

Note: server is very slow machine

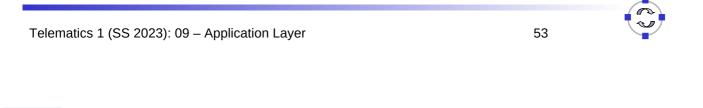

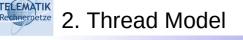

Use threads instead of processes

- □ Motivation:
  - □ Thread creation and destruction cheaper
  - Sharing data between threads easier than between processes, but synchronization required for shared data
- □ Problem:
  - OS support required (otherwise one blocked thread blocks whole address space)
- □ Examples: JAWS, IIS, Apache (Windows)

- □ Advantages:
  - □ Faster than processes
  - $\hfill\square$  Sharing enabled by default
- Disadvantages:
  - Requires OS support
  - Can exhaust per-process limits
     (e.g. max. number of open file descriptors)
  - Limited control over scheduling decisions

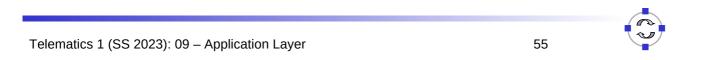

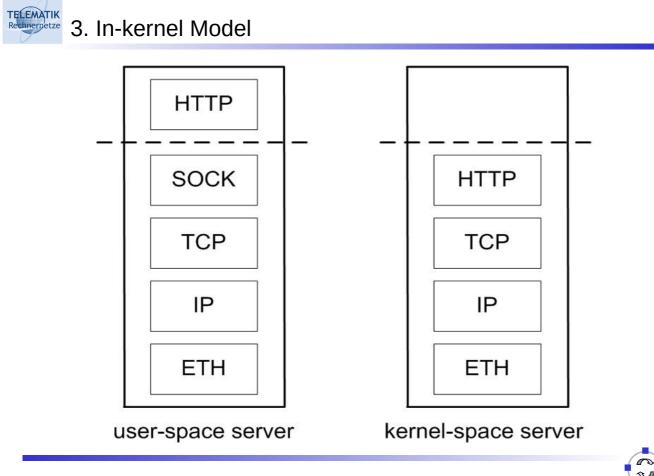

### Rechnervetze 3. In-kernel Model

- □ One option: whole server in the kernel
- Most often: only static files served from kernel, other requests go to regular user-space server (khttpd, AFPA)
- Dedicated kernel thread for HTTP requests

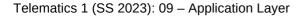

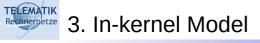

- □ Advantages:
  - □ Avoids copies to/from user space
  - □ Very fast, if tightly integrated with kernel (khttpd is not)
- Disadvantages:
  - Bugs can crash whole machine
  - □ Harder to debug and extend
  - □ Inherently OS-specific

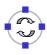

#### TELEMATIK 3. In-kernel Model

### □ Examples:

khttpd:

in Linux kernel, threaded, web server moved into kernel, uses sockets

- □ TUX (Red Hat): in Linux kernel, threaded, requires new API for dynamic content
- □ Advanced Fast Path Architecture (AFPA) (for Linux, W2k, AIX): Minimizes context switching and scheduling overhead, using software interrupts to perform tasks such as parsing requests and sending responses

```
Telematics 1 (SS 2023): 09 - Application Layer
```

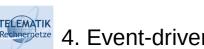

4. Event-driven Model

Use a single event-driven server process to perform concurrent processing of multiple requests:

```
while (1) {
   /*accept all new connection requests*/
   /*call select() on active file descriptors*/
   for each fd:
         if (fd ready for reading) call read();
         if (fd ready for writing) call write();
}
```

Examples: Zeus, Flash, Boa, Mathopd, ScatterWeb EWS

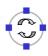

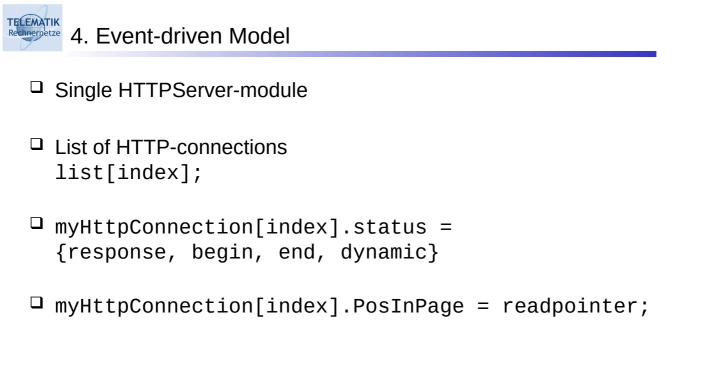

| Telematics 1 (SS 2023): 09 – Application Layer | 61 |  |
|------------------------------------------------|----|--|

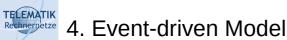

- □ Advantages:
  - Very fast, no context switches
  - □ Sharing inherent (only one process), no locks needed
  - Complete control over scheduling decisions
  - No complex OS support needed

### Disadvantages:

- Per-process resource limits
- Not every OS has full asynchronous I/O, so can still block on read. Flash uses helper processes to avoid this.

### Performance Comparison

TELEMATIK Rechnerpetze

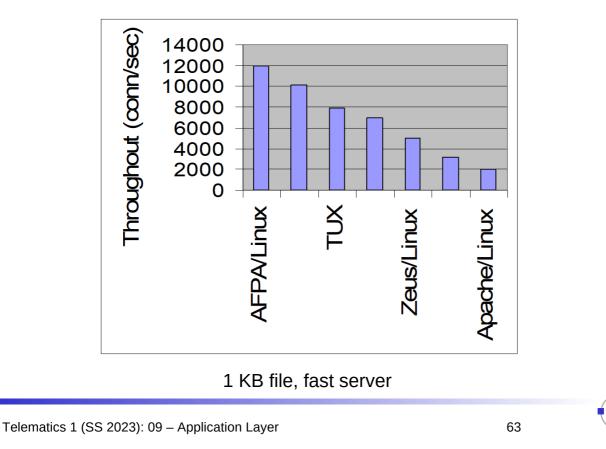

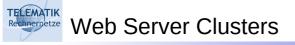

- □ Two ways of increasing capacity:
  - □ Single larger machine
  - □ Cluster of cheap standard machines, e.g. PCs.
- □ Latter approach currently dominating:
  - □ Scalability
  - High availability
  - Cost

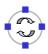

Recheroreze Web Server Clusters

### □ Typical architecture:

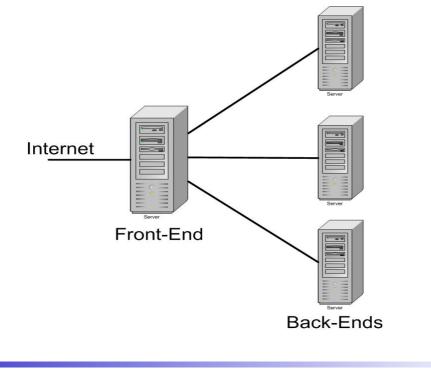

Telematics 1 (SS 2023): 09 – Application Layer

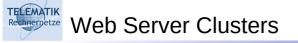

- Important design issue: request distribution
- □ Traditional: round robin
- □ More efficient: content-based

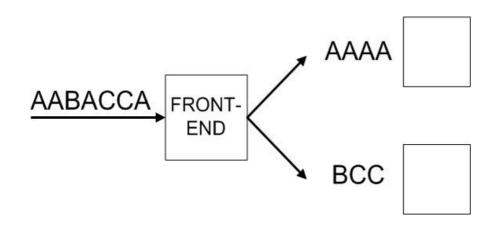

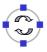

- [Rit04] H. Ritter. Embedded Internet Chapter 3.3 Web Server Architecture. Course slides, WS04/05, Freie Universität Berlin, 2004.
  - Hartmut says thank you to: Eric Nahum for providing his web server tutorial, Thiemo Voigt for compiling most of these slides
- References:

TELEMATIK

- B. Krishnamurthy, J. Mogul and D. Kristol. Key Differences between HTTP/1.0 and HTTP/1.1. Wolrd Wide Web Conf., May 1999
- V. Pai, P. Druschel, and W. Zwaenepoel. Flash: An efficient and portable Web server. USENIX Technical Conference, June 1999.
- V. Pai, M. Aron, G. Banga, M. Svendsen, P. Druschel, W. Zwaenepoel, and E. Nahum. Locality-Aware Request Distribution in Cluster-based Network Servers. ASPLOS, Oct. 1998
- P. Joubert, R. King, R. Neves, M. Russinovich, and J. Tracey. High Performance Memory-Based Web Servers: Kernel and User-Space Performance. USENIX Technical Conference, June 2001.
- E. Nahum, T. Barzilai and D. Kandlur. Performance Issues in WWW Servers. Transactions on Networking, Vol. 10, No. 1, February 2002.

Telematics 1 (SS 2023): 09 – Application Layer

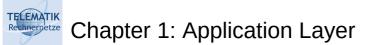

- Principles of network applications
- □ Web and HTTP
- Gira FTP
- Electronic Mail
  - □ SMTP, POP3, IMAP
- DNS

- P2P file sharing
- □ Socket programming with TCP
- □ Socket programming with UDP
- Building a Web server

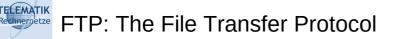

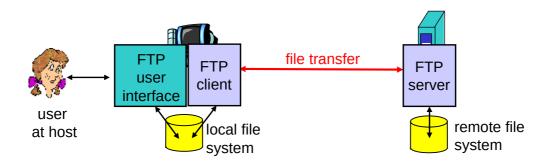

- □ Transfer file to/from remote host
- Client/Server model
  - Client: side that initiates transfer (either to/from remote)
  - Server: remote host
- □ FTP specified in RFC 959
- □ FTP server port: 21

Telematics 1 (SS 2023): 09 – Application Layer

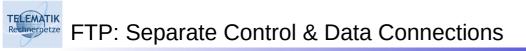

- FTP client contacts FTP server at port 21, specifying TCP as transport protocol
- Client obtains authorization over control connection
- Client browses remote directory by sending commands over control connection.
- When server receives a command for a file transfer, the server opens a TCP data connection to client
- After transferring one file, server closes connection.

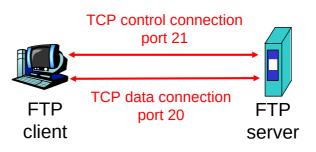

- Server opens a second TCP data connection to transfer another file.
- Control connection: "out of band"
- FTP server maintains
   "state": current directory, earlier authentication

### Sample commands:

- sent as ASCII text over control channel
- □ USER username
- □ PASS password
- LIST return list of file in current directory
- RETR filename retrieves (gets) file
- STOR filename stores (puts) file onto remote host

#### Sample return codes

- status code and phrase (as in HTTP)
- 331 Username OK, password required
- 125 data connection already open; transfer starting
- 425 Can't open data connection
- □ 452 Error writing file

71

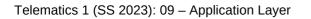

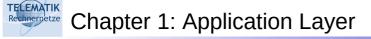

- Principles of network applications
- □ Web and HTTP
- □ FTP
- Electronic Mail
  - □ SMTP, POP3, IMAP
- DNS

- P2P file sharing
- □ Socket programming with TCP
- □ Socket programming with UDP

72

Building a Web server

#### **UIIII** outgoing Three major components: message queue □ User agents user user mailbox agent Mail servers mail □ Simple mail transfer protocol: user server agent SMTP **SMTP** User Agent mail AL server user A.k.a. "mail reader" agent **SMTP** □ Composing, editing, reading mail **SMTP** messages user mail □ E.g., Outlook, Mozilla Firefox, agent server mail client on mobile phone etc. A A Outgoing, incoming messages user agent stored on server ALL I user agent

Telematics 1 (SS 2023): 09 – Application Layer

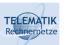

#### Electronic Mail: Mail Servers

#### Mail Servers

- Mailbox contains incoming messages for user
- Message queue of outgoing (to be sent) mail messages
- SMTP protocol between mail servers to send email messages
  - □ client: sending mail server
  - "server": receiving mail server

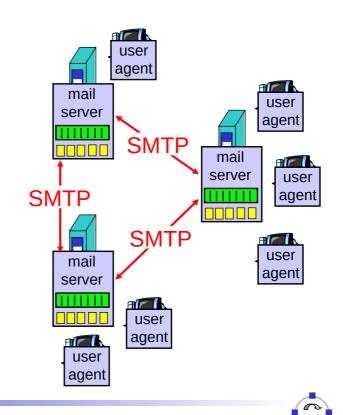

## Electronic Mail: SMTP [RFC 2821]

- Uses TCP to reliably transfer email message from client to server, port 25
- Direct transfer: sending server to receiving server
- □ Three phases of transfer
  - Handshaking (greeting)
  - Transfer of messages
  - Closure
- Command/response interaction
  - Commands: ASCII text
  - Response: status code and phrase
- Messages must be in 7-bit ASCII

Telematics 1 (SS 2023): 09 – Application Layer

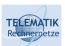

### Scenario: Alice Sends Message to Bob

- 1) Alice uses UA to compose message and "to" **bob@someschool.edu**
- 2) Alice's UA sends message to her mail server; message placed in message queue
- 3) Client side of SMTP opens TCP connection with Bob's mail server

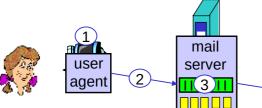

4) SMTP client sends Alice's message over the TCP connection

- 5) Bob's mail server places the message in Bob's mailbox
- 6) Bob invokes his user agent to read message

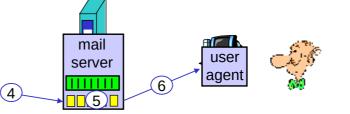

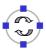

### Sample SMTP interaction

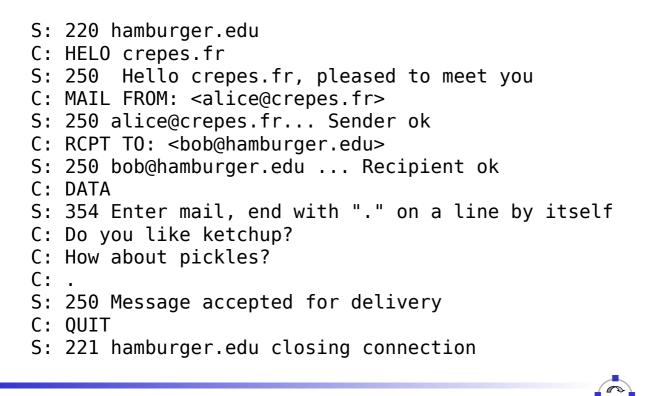

Telematics 1 (SS 2023): 09 – Application Layer

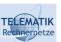

**ELEMATIK** 

Try SMTP Interaction for Yourself

- □ Type:telnet servername 25
- □ See 220 reply from server
- Enter commands:
  - □ HELO
  - □ MAIL FROM
  - □ RCPT T0
  - DATA
  - □ QUIT
- □ This lets you send email without using email client (reader)

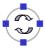

## SMTP: Final Words

- SMTP uses persistent connections
- SMTP requires message (header & body) to be in 7-bit ASCII
- SMTP server uses CRLF.CRLF to determine end of message
  - Btw. what would happen if you ever typed a single "." in one line in your email?
  - □ How could this be avoided?

#### Comparison with HTTP:

- Both have ASCII command/response interaction, status codes
- HTTP:
  - Pull: initiator asks responder for what it wants
  - each object encapsulated in its own response msg
- □ SMTP:
  - Push: initiator sends what it wants to communicate to responder

79

Multiple objects sent in multipart msg

Telematics 1 (SS 2023): 09 – Application Layer

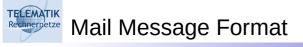

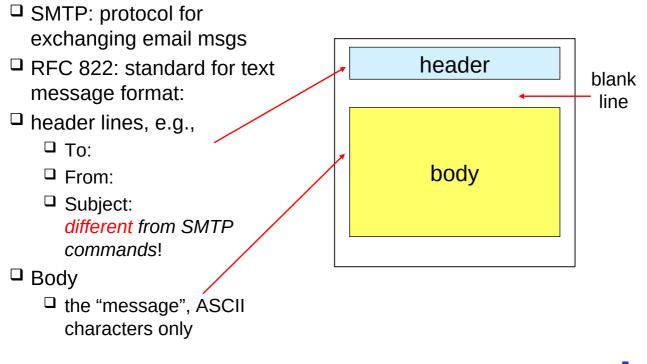

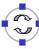

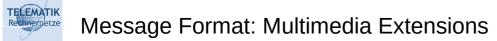

- □ MIME: Multimedia Mail Extension, RFC 2045, 2056
- □ Additional lines in msg header declare MIME content type

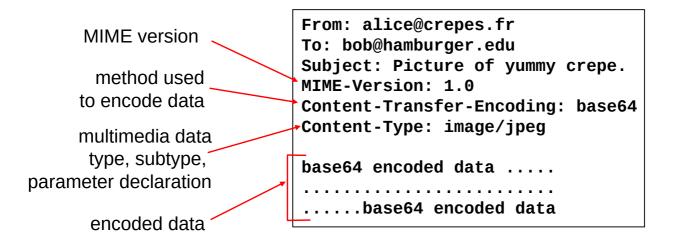

Telematics 1 (SS 2023): 09 – Application Layer

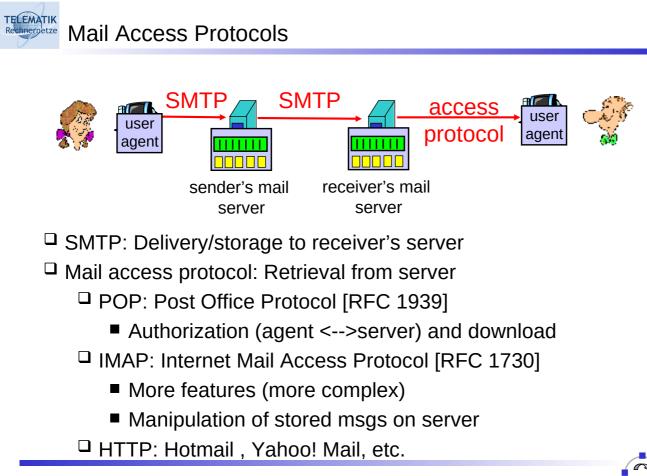

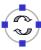

| Authorization phase Client commands: user: declare username                                                                                                    | S: +OK POP3 server ready<br>C: user bob<br>S: +OK<br>C: pass hungry<br>S: +OK user successfully logged on                                                                                      |
|----------------------------------------------------------------------------------------------------|----------------------------------------------------------------------------------------------------|
| <ul> <li>pass: password</li> <li>Server responses</li> <li>+0K</li> <li>-ERR</li> </ul>                                                                          | C: list<br>S: 1 498<br>S: 2 912<br>S: .<br>C: retr 1                                                                                                    |
| <ul> <li>Transaction phase, client:</li> <li>list: list message numbers</li> <li>retr: retrieve message by number</li> <li>dele: delete</li> <li>quit</li> </ul> | S: <message 1="" contents=""><br/>S: .<br/>C: dele 1<br/>C: retr 2<br/>S: <message 1="" contents=""><br/>S: .<br/>C: dele 2<br/>C: quit<br/>S: +OK POP3 server signing off</message></message> |
| Telematics 1 (SS 2023): 09 – Application Layer                                                                                                    | 83                                                                                                    |

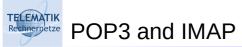

#### More about POP3:

- Previous example uses "download and delete" mode.
- Bob cannot re-read e-mail if he changes client
- □ "Download-and-keep": enables copies of messages on different clients (requires to organize messages into folders on each client)
- POP3 is stateless across sessions

#### **IMAP**:

- □ Keep all messages in one place: the server
- □ Allows user to organize messages in folders
- □ IMAP keeps user state across sessions:
  - □ names of folders and mappings between message IDs and folder name

- Principles of network applications
- □ Web and HTTP
- □ FTP
- Electronic Mail
  - □ SMTP, POP3, IMAP
- DNS

- P2P file sharing
  - □ Socket programming with TCP
  - $\square$  Socket programming with UDP
  - Building a Web server

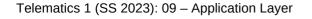

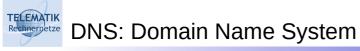

People: many identifiers:

□ SSN, name, passport #

#### Internet hosts, routers:

- IP address (32 bit) used for addressing datagrams
- "Name", e.g., ww.yahoo.com - used by humans
- Q: Map between IP addresses and name ?

Domain Name System:

Distributed database implemented in hierarchy of many name servers

- Application-layer protocol for hosts, routers, name servers to communicate to resolve names (address/name translation)
  - Note: core Internet function, implemented as application-layer protocol
  - Complexity at network's "edge"

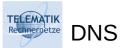

#### **DNS** services

- Hostname to IP address translation
- Host aliasing
  - Canonical and alias names
- Mail server aliasing
- Load distribution
  - □ Replicated Web servers: set of IP addresses for one canonical name

Telematics 1 (SS 2023): 09 - Application Layer

#### Why not centralize DNS?

- □ Single point of failure
- Traffic volume
- □ Distant centralized database
- One central authority for worldwide name resolution undesirable ("who owns the Internet?")

87

- Maintenance
- $\Rightarrow$  does not scale!

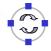

LEMATIK Distributed, Hierarchical Database **Root DNS Servers** org DNS servers edu DNS servers com DNS servers poly.edu umass.edu pbs.org yahoo.com amazon.com DNS serversDNS servers **DNS** servers

#### <u>Client wants IP for www.amazon.com; 1<sup>st</sup> approx:</u>

DNS servers

- Client queries a root server to find com DNS server
- Client queries com DNS server to get amazon.com DNS server
- Client gueries amazon.com DNS server to get IP address for www.amazon.com

**DNS** servers

## DNS: Root Name Servers

- Contacted by local name server that can not resolve name
- Root name server:

TELEMATIK

- □ Contacts authoritative name server if name mapping not known
- □ Gets mapping
- Returns mapping to local name server

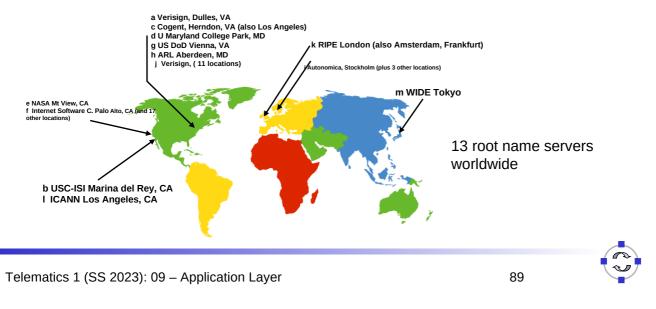

## TLD, Authoritative and Local DNS Servers

#### □ Top-level domain (TLD) servers:

- responsible for com, org, net, edu, etc, and all top-level country domains uk, fr, ca, jp
- □ Network solutions maintains servers for **com** TLD
- □ Educause for **edu** TLD

#### □ Authoritative DNS servers:

- organization's DNS servers, providing authoritative hostname to IP mappings for organization's servers (e.g., Web and mail).
- $\hfill\square$  Can be maintained by organization or service provider

#### Local DNS servers:

- Does not strictly belong to hierarchy
- □ Each ISP (residential ISP, company, university) has one
  - Also called "default name server"
- $\hfill\square$  When a host makes a DNS query, query is sent to its local DNS server
  - Acts as a proxy, forwards query into hierarchy

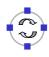

#### TELEMATIK Iterative Queries: Example

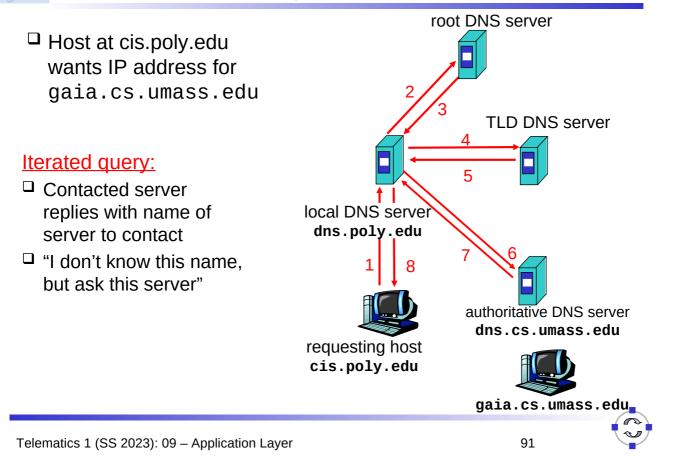

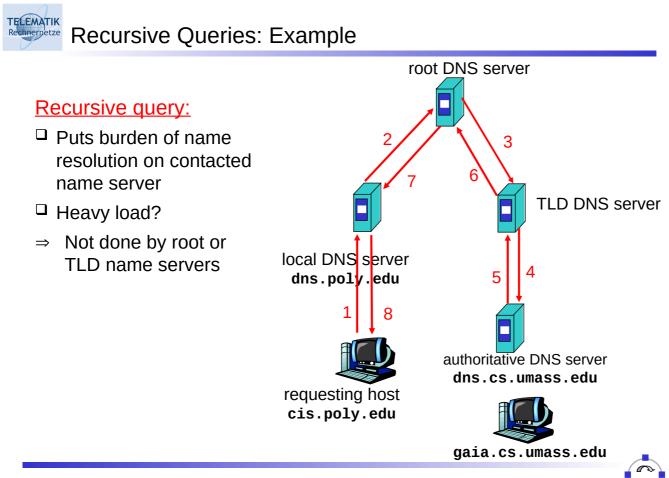

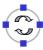

## DNS: Caching and Updating Records

- □ Once (any) name server learns mapping, it *caches* mapping
  - Cache entries timeout (disappear) after some time
  - TLD servers typically cached in local name servers
    - Thus root name servers not often visited
- Update/notify mechanisms
  - RFC 2136 and RFC 3007 (updated version)
  - E.g. used by DHCP servers to update DNS entries in servers
  - □ Alternatively, there is also DDNS (Dynamic DNS) over HTTPS for updating DNS entries of hosts that regularly get new IP addresses assigned (e.g. DSL routers often support interacting with so called-DynDNS providers)

Telematics 1 (SS 2023): 09 - Application Layer

ELEMATIK DNS Records

DNS: Distributed DB storing resource records (RR)

RR Format: (name, value, type, ttl)

Type=A

ELEMATIK

- □ **name** is hostname
- □ **value** is IP address
- Type=NS
  - **name** is domain (e.g. foo.com)
  - **value** is IP address of authoritative name server for this domain

- Type=MX
  - value is name of mailserver associated with name
- Type=CNAME
  - **name** is alias name for some "canonical" (the real) name www.ibm.com is really servereast.backup2.ibm.com

94

value is canonical name

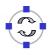

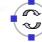

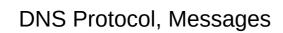

# DNS protocol : query and reply messages, both with same message format

#### Msg header:

Identification: 16 bit # for query, reply to query uses same #

#### □ Flags:

TELEMATIK

- □ query or reply
- recursion desired
- recursion available
- reply is authoritative

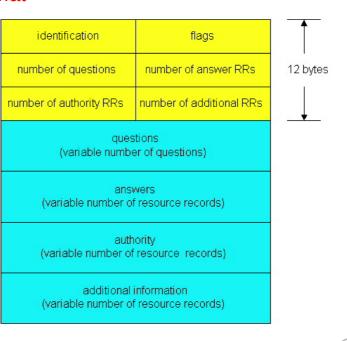

95

Telematics 1 (SS 2023): 09 – Application Layer

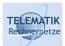

## DNS Protocol, Messages

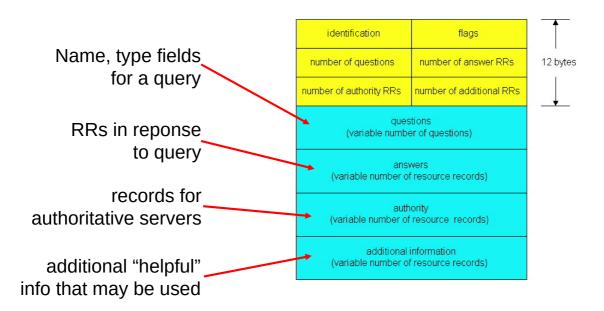

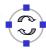

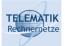

#### Inserting Records Into DNS

- □ Example: just created startup "Network Utopia"
- Register name networkutopia.com at a registrar (e.g., Network Solutions)
  - Need to provide registrar with names and IP addresses of your authoritative name server (primary and secondary)
  - □ Registrar inserts two RRs into the com TLD server:

(networkutopia.com, dns1.networkutopia.com, NS)
(dns1.networkutopia.com, 212.212.212.1, A)

- Put in authoritative server Type A record for www.networkutopia.com and Type MX record for networkutopia.com
- □ How do people get the IP address of your Web site?

Telematics 1 (SS 2023): 09 - Application Layer

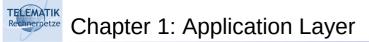

- Principles of network applications
- Web and HTTP
- □ FTP
- Electronic Mail
  - □ SMTP, POP3, IMAP
- DNS

- □ P2P file sharing
- □ Socket programming with TCP
- □ Socket programming with UDP
- Building a Web server

## P2P File Sharing

#### Example

- Alice runs P2P client application on her notebook computer
- Intermittently connects to Internet; gets new IP address for each connection
- □ Asks for "Hey Jude"
- Application displays other peers that have copy of Hey Jude

- Alice chooses one of the peers, Bob.
- File is copied from Bob's PC to Alice's notebook: HTTP
- While Alice downloads, other users uploading from Alice.
- Alice's peer is both a Web client and a transient Web server.

99

All peers are servers = highly scalable!

Telematics 1 (SS 2023): 09 – Application Layer

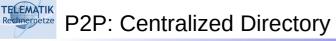

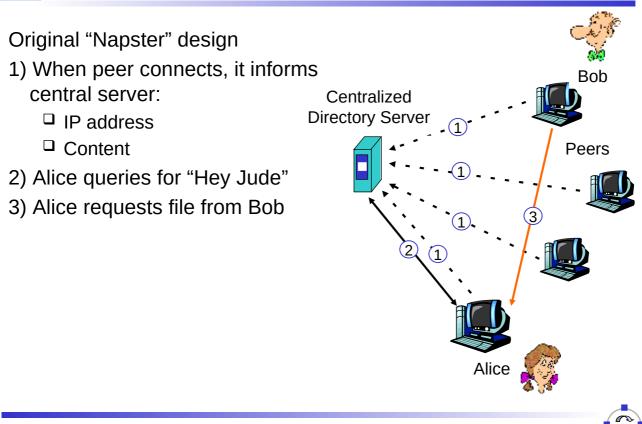

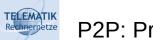

- □ Single point of failure
- Performance bottleneck
- Copyright infringement

File transfer is decentralized, but locating content is highly centralized

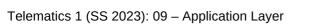

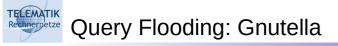

#### **General Properties:**

- Fully distributed
   no central server
- Public domain protocol
- Many Gnutella clients implementing protocol

#### Overlay network: graph

Edge between peer X and Y if there's a TCP connection

- All active peers and edges is overlay net
- Edge is not a physical link
- Given peer will typically be connected with < 10 overlay neighbors

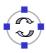

TELEMATIK

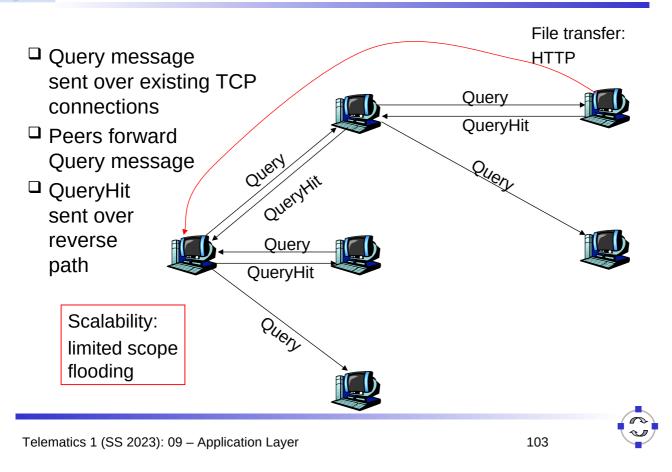

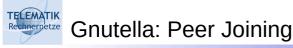

- Joining peer X must find some other peer in Gnutella network: use list of candidate peers
- X sequentially attempts to make TCP with peers on list until connection setup with Y
- $\square$  X sends Ping message to Y; Y forwards Ping message.
- □ All peers receiving Ping message respond with Pong message
- X receives many Pong messages. It can then setup additional TCP connections

#### Peer leaving?

Your task: Search for information using your favorite search engine...

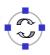

- Principles of network applications
- □ Web and HTTP
- □ FTP
- Electronic Mail
  - □ SMTP, POP3, IMAP
- DNS

- □ P2P file sharing
- □ Socket programming with TCP
- □ Socket programming with UDP
- Building a Web server

| Telematics 1 (SS 2023): 09 – Application Layer |  |
|------------------------------------------------|--|
|                                                |  |

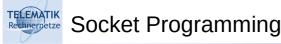

<u>Goal:</u> Learn how to build client/server application that communicate using sockets

#### Socket API

- Introduced in BSD4.1 UNIX, 1981
- Sockets are explicitly created, used, released by applications
- □ Client/Server paradigm
- Two types of transport service via socket API:
  - Unreliable datagram
  - Reliable, byte streamoriented

socket -

A host-local, application-created, OS-controlled interface (a "door") into which application process can both send and receive messages to/from another application process

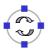

## Socket-Programming Using TCP

Socket: a door between application process and end-endtransport protocol (UCP or TCP)

TCP service: reliable transfer of bytes from one process to another

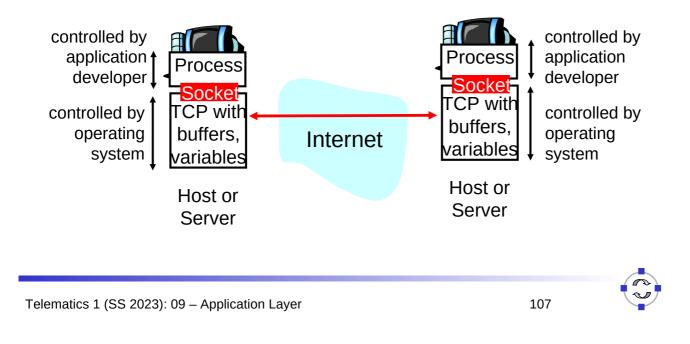

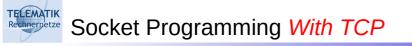

#### Client must contact server

- Server process must first be running
- Server must have created socket (door) that welcomes client's contact

#### Client contacts server by:

- Creating client-local TCP socket
- Specifying IP address, port number of server process
- When client creates socket: client TCP establishes connection to server TCP

- When contacted by client, server TCP creates new socket for server process to communicate with client
  - Allows server to talk with multiple clients
  - Source port numbers used to distinguish clients
- application viewpoint —

TCP provides reliable, in-order transfer of bytes ("pipe") between client and server

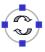

- A stream is a sequence of characters that flow into or out of a process.
- An input stream is attached to some input source for the process, eg, keyboard or socket.
- An output stream is attached to an output source, eg, monitor or socket.

| Telematics 1 | . (SS 2023): 09 - | <ul> <li>Application Layer</li> </ul> |
|--------------|-------------------|---------------------------------------|
|--------------|-------------------|---------------------------------------|

## Socket Programming With TCP

#### Example Client-Server application:

- Client reads line from standard input (inFromUser stream), sends to server via socket (outToServer stream)
- 2) Server reads line from socket
- Server converts line to uppercase, sends back to client
- 4) Client reads, prints modified line from socket (inFromServer stream)

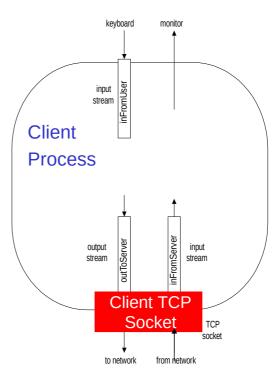

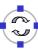

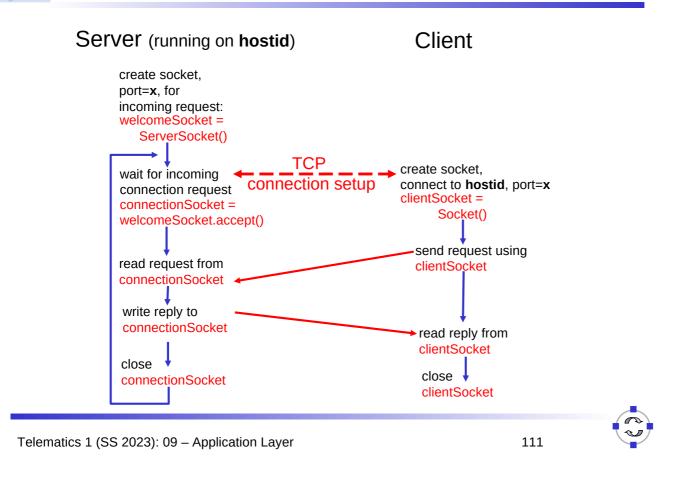

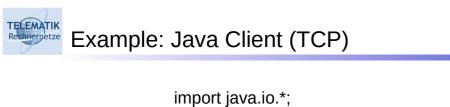

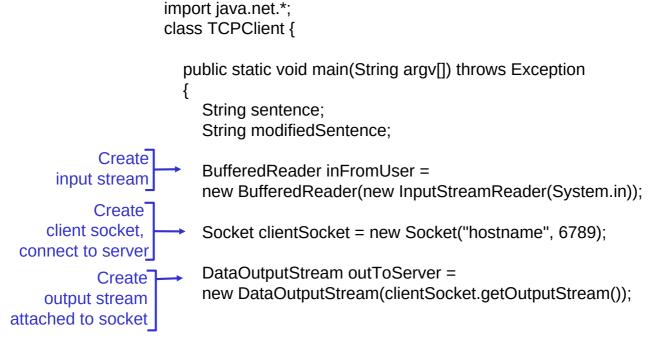

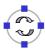

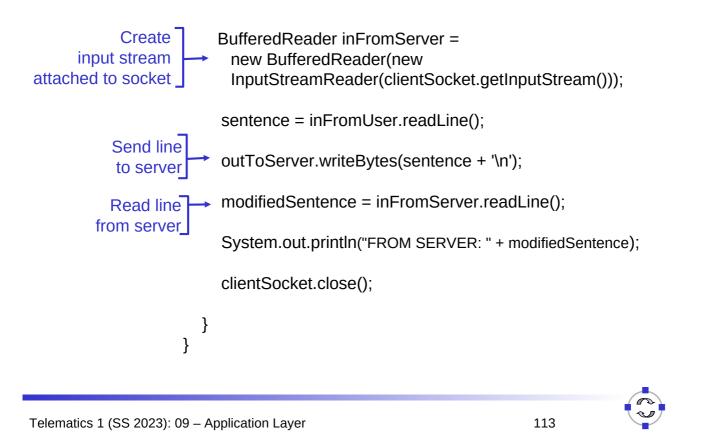

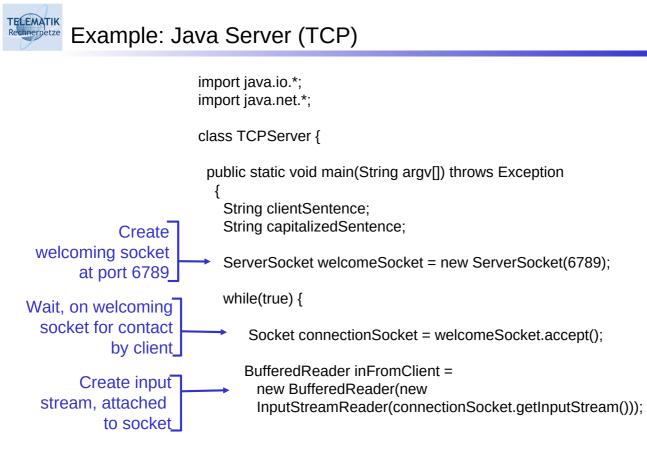

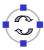

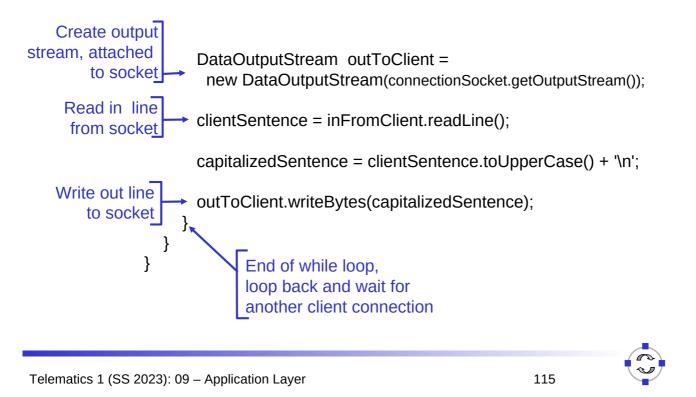

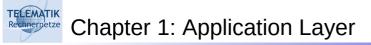

| Principles of network<br>applications |                             |
|---------------------------------------|-----------------------------|
| Web and HTTP                          | P2P file sharing            |
| □ FTP                                 | Socket programming with TCP |
| Electronic Mail                       | Socket programming with UDP |
| SMTP, POP3, IMAP                      | Building a Web server       |
| DNS                                   |                             |

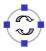

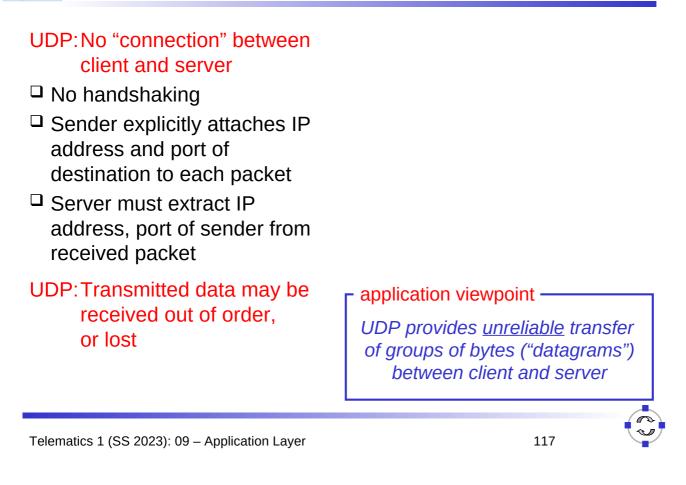

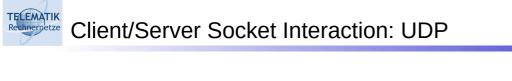

| create socket,       |                                           |
|----------------------|-------------------------------------------|
| port= <b>x</b> , for | create socket,<br>clientSocket =          |
| incoming request:    |                                           |
| serverSocket =       | DatagramSocket()                          |
| DatagramSocket()     | Ļ                                         |
|                      | Create, address ( <b>hostid, port=x</b> , |
|                      | send datagram request                     |
| read request from    | using clientSocket                        |
| serverSocket         |                                           |
|                      |                                           |
| write reply to       | 1                                         |
| serverSocket         | read reply from                           |
| specifying client    | clientSocket                              |
| host address,        | Cheritauckei                              |
| port number          | close 🖡                                   |
|                      | clientSocket                              |
|                      |                                           |

Server (running on hostid)

Client

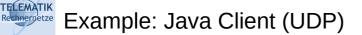

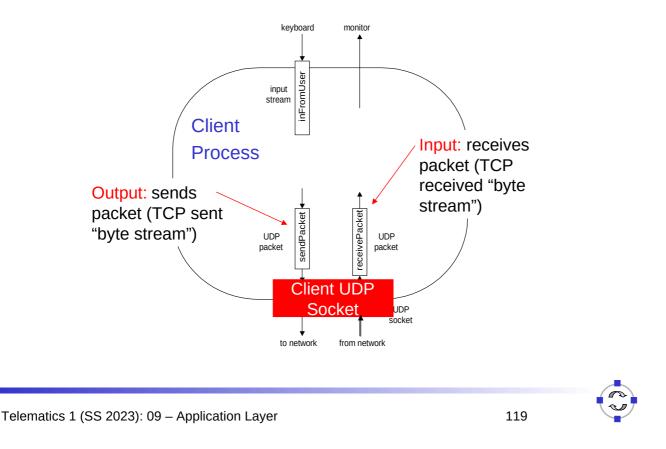

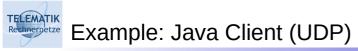

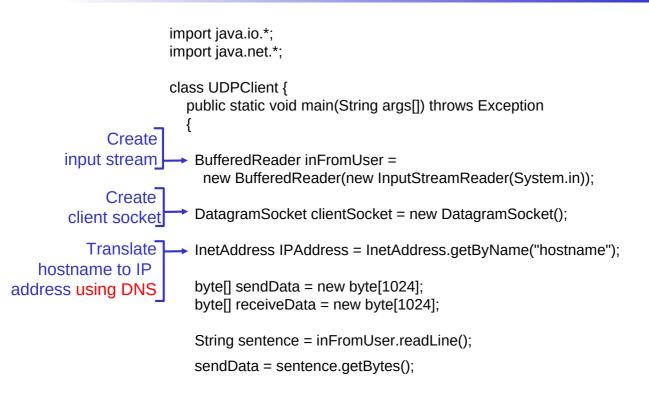

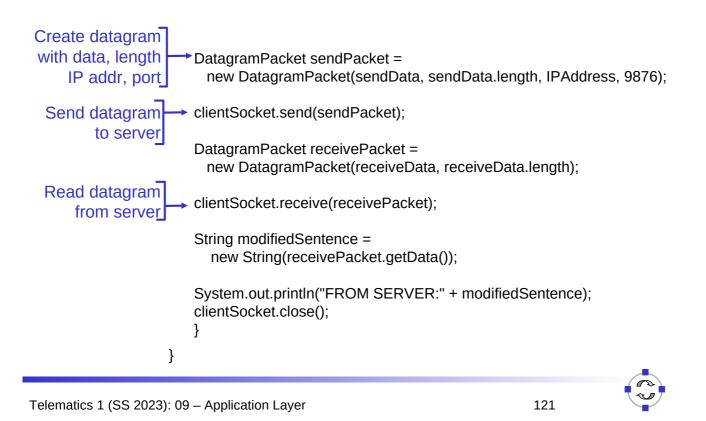

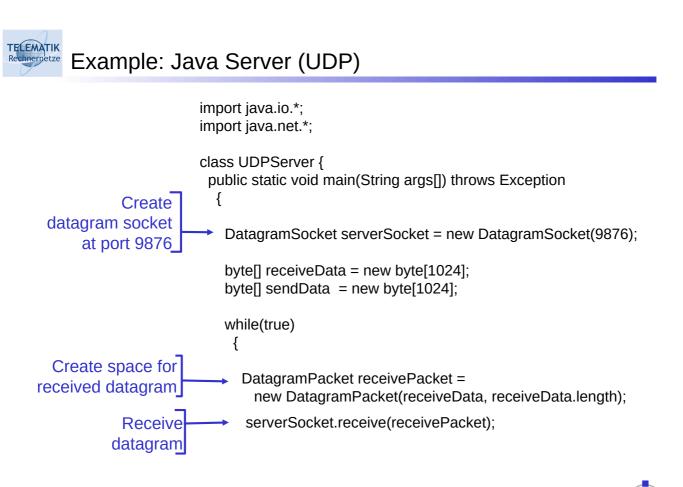

## Example: Java Server (UDP, continued)

TELEMATIK

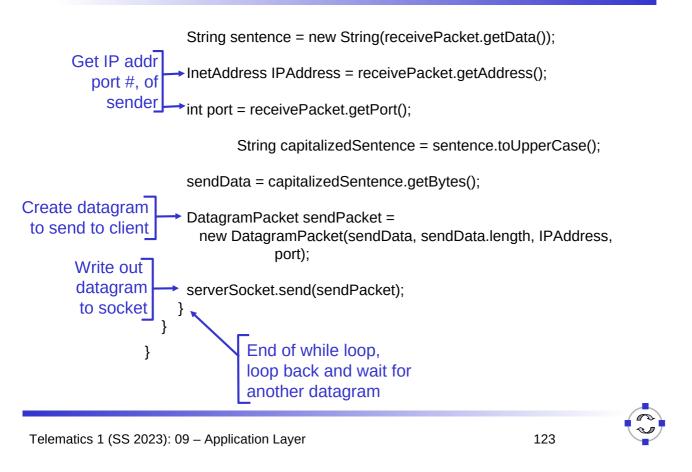

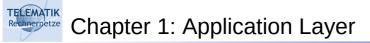

| Principles of network<br>applications |                             |
|---------------------------------------|-----------------------------|
| $\Box$ Web and HTTP                   | P2P file sharing            |
| □ FTP                                 | Socket programming with TCP |
| Electronic Mail                       | Socket programming with UDP |
| SMTP, POP3, IMAP                      | Building a Web server       |
| DNS                                   |                             |

## Building a Simple Web Server

- □ Handles one HTTP request
- Accepts the request
- Parses header
- Obtains requested file from server's file system
- Creates HTTP response message:
  - Header lines + file
- Sends response to client

- After creating server, you can request file using a browser (eg IE explorer)
- See [KR04, chapter 2.8] for details

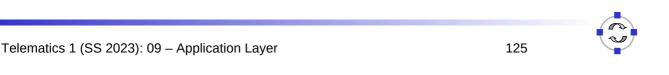

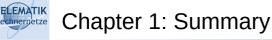

## Our study of network applications is now complete!

- Application architectures
  - Client/Server
  - Peer2Peer
  - Hybrid
- Application service requirements:
  - □ Reliability, bandwidth, delay
- Internet transport service model
  - Connection-oriented, reliable: TCP
  - $\Box$  Unreliable, datagrams: UDP

- □ Specific protocols:
  - □ HTTP
  - □ FTP
  - □ SMTP, POP, IMAP
  - DNS
- Socket programming

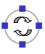

### Most importantly: Learned about application protocols

□ Typical request/reply Control vs. data msgs message exchange: □ In-band, out-of-band Client requests info or Centralized vs. service decentralized Server responds with Stateless vs. stateful data, status code Reliable vs. unreliable msg Message formats: transfer Headers: fields giving "Complexity at network" info about data edge" Data: info being communicated

Telematics 1 (SS 2023): 09 – Application Layer

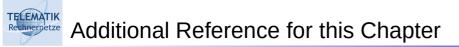

[KR04] J. F. Kurose & K. W. Ross, *Computer Networking: A Top-Down Approach Featuring the Internet*, 2004, 3rd edition, Addison Wesley.

(chapter 2 covers the application layer)

computer

networking

James F. Kurose Keith W. Ross

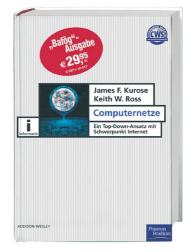

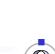

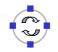

- Because of the prime importance of the C programming language in the area of communications and networking, the following slides show the socket programming examples in C
  - □ C often looks ugly to the beginner's eye
  - The programmer has to take care of many things, that the Java programmer does not need to bother about
  - These disadvantages are the price for the big advantage of C over Java and other "higher-level" languages:
    - It allows the programmer to control low-level issues in order to write programs that achieve a better performance (in terms of execution time, resource consumption, etc.)

```
Telematics 1 (SS 2023): 09 - Application Layer
                                                                 129
ELEMATIK
       Example: C Client (TCP)
/* client.c */
void main(int argc, char *argv[])
{
struct sockaddr in sad; /* structure to hold an IP address */
int clientSocket; /* socket descriptor */
struct hostent *ptrh; /* pointer to a host table entry */
char Sentence[128];
                                                         Create client socket.
char modifiedSentence[128];
                                                           connect to server
host = argv[1]; port = atoi(argv[2]);
clientSocket = socket(PF INET, SOCK STREAM, 0);
         memset((char *)&sad,0,sizeof(sad)); /* clear sockaddr structure */
         sad.sin family = AF INET; /* set family to Internet */
         sad.sin port = htons((u short)port);
         ptrh = gethostbyname(host); /* Convert host name to IP address */
         memcpy(&sad.sin addr, ptrh->h addr, ptrh\rightarrowh length);
         connect (clientSocket, (struct sockaddr *)&sad, sizeof(sad));
```

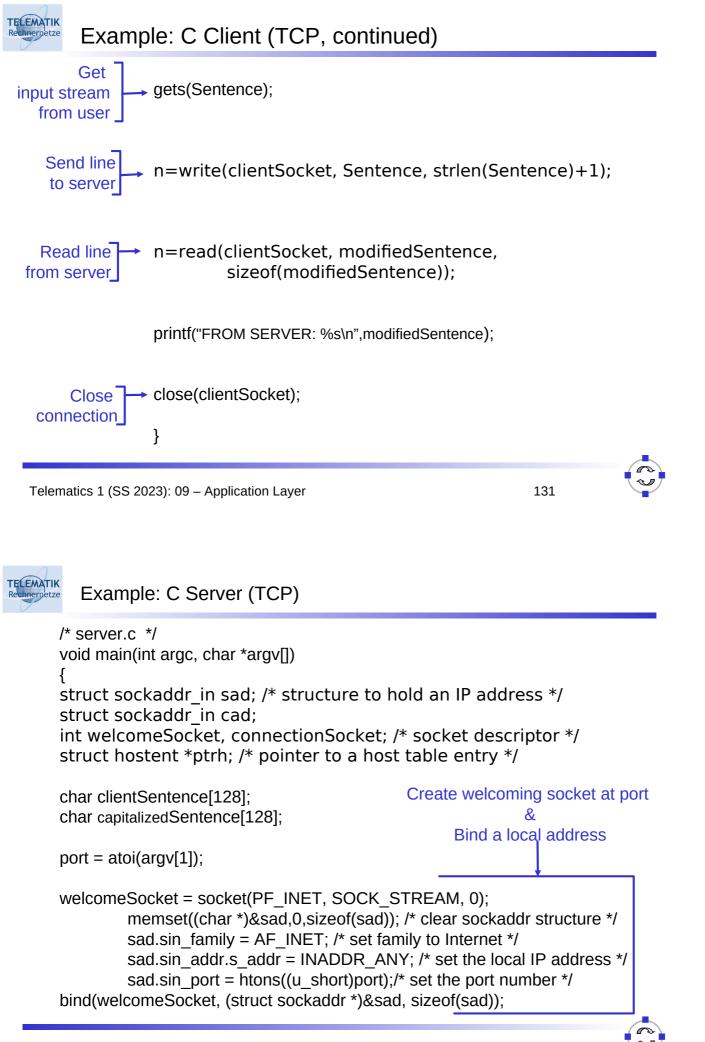

| Example: C Server (T                                                                                                    | CP, continued)                                                                                               |
|----------------------------------------------------------------------------------------------------|----------------------------------------------------------------------------------------------------|
| /* Specify the maximum number of c listen(welcomeSocket, 10)                                                                                                    | lients that can be queued */                                                                                 |
| while(1) {                                                                                                    | Wait, on welcoming socket<br>for contact by a client                                                         |
| connectionSocket=accept(we<br>(struct sockadd                                                                                                    | elcomeSocket,<br>r *)&cad, &alen);                                                                           |
| n=read(connectionSocket, cl                                                                                                    | ientSentence, sizeof(clientSentence));                                                                       |
| /* capitalize Sentence and store t                                                                                                    | ne result in capitalizedSentence*/                                                                           |
| n=write(connectionSocket, ca<br>strlen(capitalizedSer                                                                                                    | -                                                                                                    |
|                                                                                                    | Write out the result to socket<br>o back and wait for<br>other client connection                             |
| TELEMATIK<br>Rechnemetze Example: C Client (UDP)                                                                                                    |                                                                                                    |
| <pre>void main(int argc, char *argv[]) {  struct sockaddr_in sad; /* structure to  int clientSocket; /* socket descriptor *  struct hostent *ptrh; /* pointer to a ho  char Sentence[128];  char modifiedSentence[128];  host = argv[1]; port = atoi(argv[2]);</pre> | 5/                                                                                                    |
| clientSocket = socket(PF_INET, S                                                                                                    | SOCK_DGRAM, 0);                                                                                              |
| <pre>sad.sin_family = AF_INET; /* set sad.sin_port = htons((u_short)pc</pre>                                                                                                    | ad)); /* clear sockaddr structure */<br>family to Internet */<br>ort);<br>Convert host name to IP address */ |

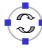

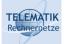

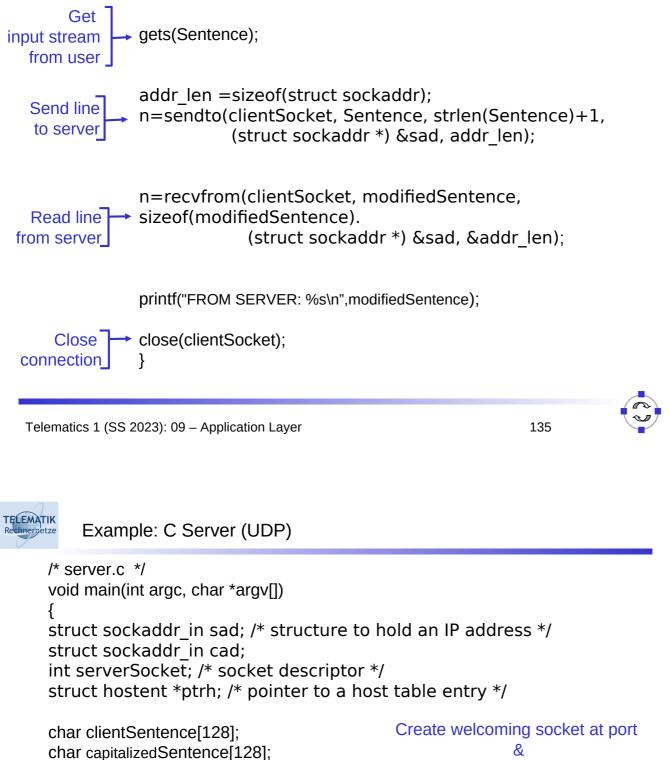

Bind a local address

port = atoi(argv[1]);

serverSocket = socket(PF\_INET, SOCK\_DGRAM, 0); memset((char \*)&sad,0,sizeof(sad)); /\* clear sockaddr structure \*/ sad.sin\_family = AF\_INET; /\* set family to Internet \*/ sad.sin\_addr.s\_addr = INADDR\_ANY; /\* set the local IP address \*/ sad.sin\_port = htons((u\_short)port);/\* set the port number \*/ bind(serverSocket, (struct sockaddr \*)&sad, sizeof(sad));

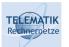

| while(1) {                                                                                                | Receive messages from clients       |
|----------------------------------------------------------------------------------------------------|-------------------------------------|
| n=recvfrom(serverSocket, clientSente<br>(struct sockaddr *) &cad,                                         |                                     |
| /* capitalize Sentence and store the result ir                                                            | n capitalizedSentence*/             |
| n=sendto(connectionSocket, capitalize<br>strlen(capitalizedSentence)-<br>(struct sockaddr *) &cad, &a     | +1, 0,                              |
| <pre>close(connectionSocket); } End of while loop, loop back and wait for another client connection</pre> | t<br>Write out the result to socket |
| Telematics 1 (SS 2023): 09 – Application Layer                                                            | 137                                 |